## **Como funciona a opção "Usar tolerância para refeições" no Ponto Secullum 4?**

Esta opção pode ser encontrada ao abrir o cadastro do horário de determinado funcionário > Opções. Este se trata, basicamente, de uma tolerância que será utilizada somente no período de refeição. Sendo assim, você poderá descontar as **EXTRAS** dentro desse período desde que esteja dentro da tolerância.

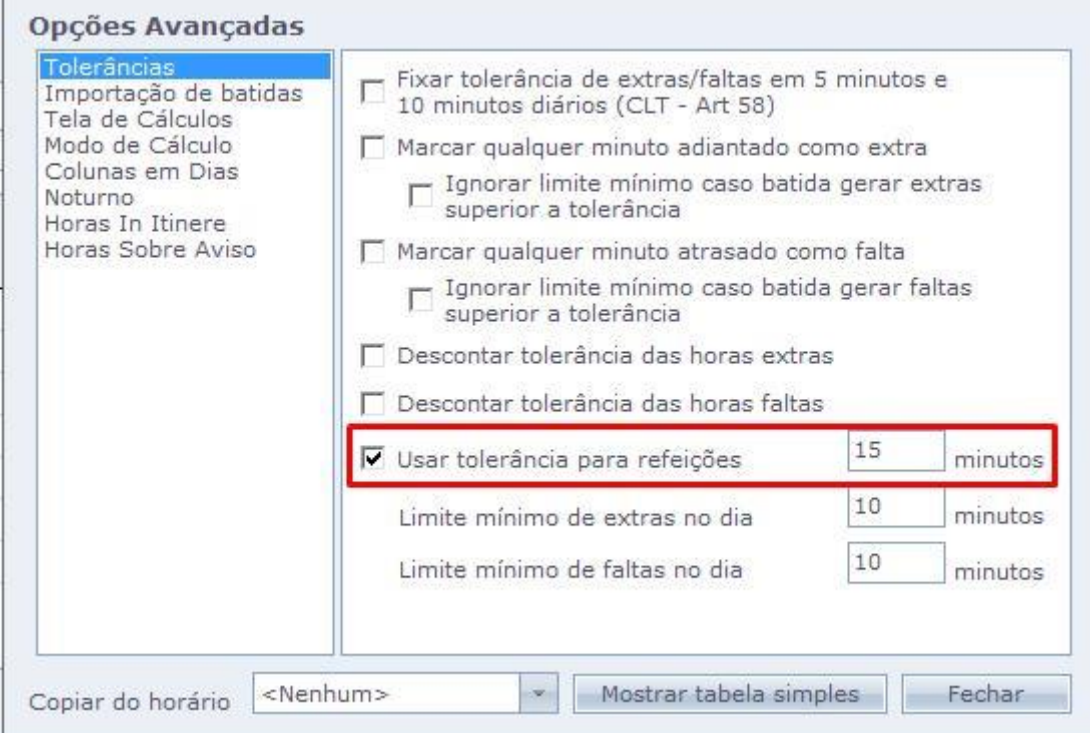

Neste pode ser definida uma tolerância de, por exemplo, 15 minutos, para que não seja contabilizado esses 15 minutos de extras para o funcionário, caso ele realize extras em seu período de almoço.

Em caso de dúvidas, contate o suporte.